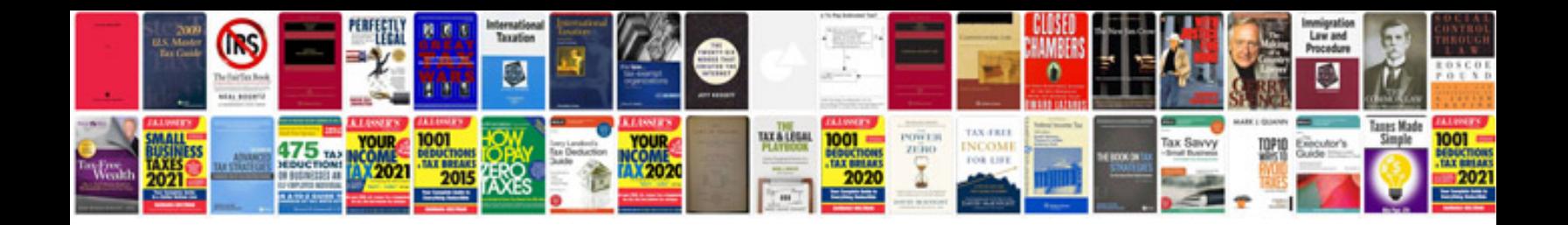

**Bmw 320i user manual**

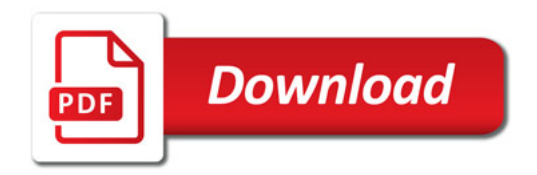

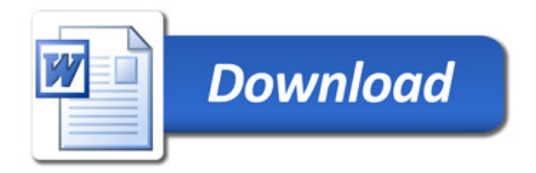